# Министерство просвещения Российской Федерации Федеральное государственное бюджетное образовательное учреждение высшего образования «Ульяновский государственный педагогический университет имени И.Н. Ульянова» (ФГБОУ ВО «УлГПУ им. И.Н. Ульянова»)

Факультет физико-математического и технологического образования Кафедра методик математического и информационно-технологического образования

**УТВЕРЖДАЮ** Проректор по учебно-метолической работе С.Н. Титов « 25  $2021$  r.  $\gg$ июня

# УЧЕБНАЯ (ТЕХНОЛОГИЧЕСКАЯ) ПРЕДМЕТНЫЙ ПРАКТИКУМ РЕШЕНИЯ ЗАДАЧ ПО **ИНФОРМАТИКЕ**

Программа учебной практики модуля Современные подходы к начальному образованию и дополнительному образованию детей

основной профессиональной образовательной программы высшего образования - программы бакалавриата по направлению подготовки 44.03.05 Педагогическое образование (с двумя профилями подготовки),

> направленность (профиль) образовательной программы Начальное образование. Информатика

> > (очная форма обучения)

Составитель: Антонова Е.Г., ст. преподаватель кафедры методик математического и информационнотехнологического образования

Рассмотрено и одобрено на заседании ученого совета факультета педагогики и психологии, протокол от «22» июня 2021 г. №6

ДОКУМЕНТ ПОДПИСАН ЭЛЕКТРОННОЙ ПОДПИСЬЮ

Centubukat: 01D77C644EC1E54000000006381D0002 есрить<br>Владелец: Титов Сергей Николаевич Действителен: с 19.07.2021 до 19.07.2022

Ульяновск, 2021

#### **1.Вид и тип практики**

Учебная (технологическая) «Предметный практикум решения задач по информатике» включена в часть, формируемую участниками образовательных отношений Блока 2 Практика основной профессиональной образовательной программы высшего образования – программы бакалавриата по направлению подготовки 44.03.05 Педагогическое образование (с двумя профилями подготовки), направленность (профиль) образовательной программы «Начальное образование. Информатика», очной формы обучения.

### **Вид практики**: учебная.

**Тип практики**: технологическая.

#### **2.Перечень планируемых результатов обучения при прохождении практики**

Цель практики: является подготовка бакалавра к работе учителем информатики и ИКТ в общеобразовательной школе. Важной целью профессиональной подготовки учителя информатики является формирование умений решать задачи с использованием компьютера и его программного обеспечения. Основная цель практикума – сформировать у студентов практические умения и навыки в решении прикладных задач на персональных компьютерах.

В результате прохождения практики обучающийся должен овладеть следующими результатами обучения:

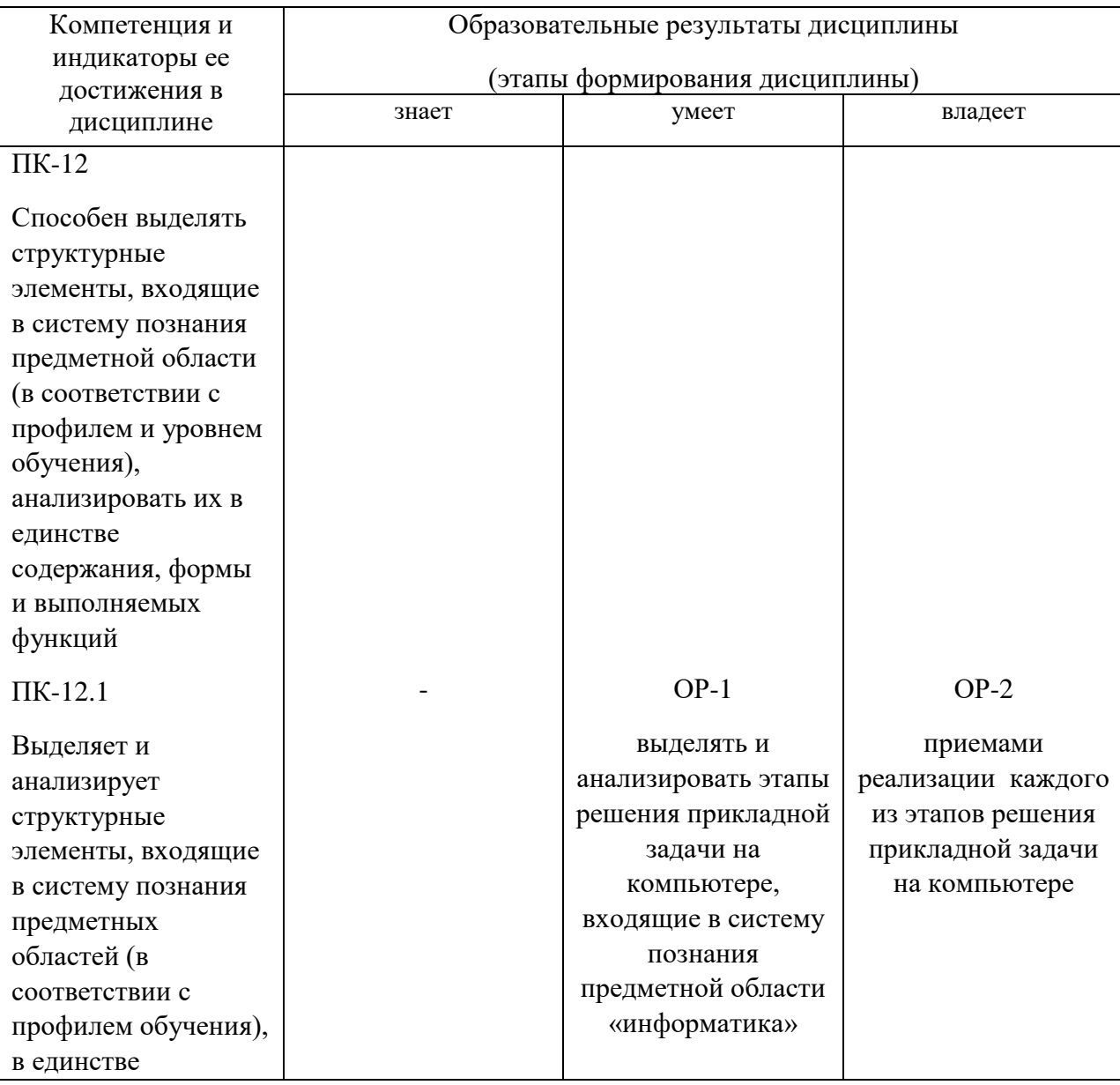

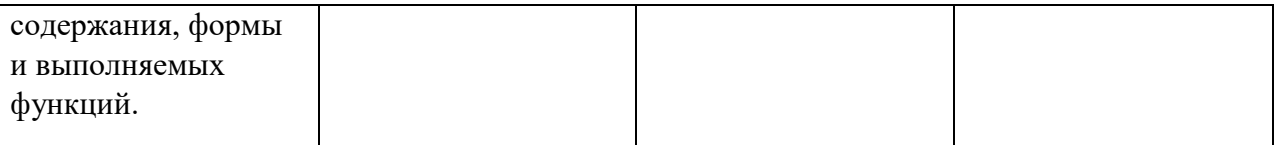

## **3. Место практики в структуре образовательной программы**

Учебная (технологическая) «Предметный практикум решения задач по информатике» включена в часть, формируемую участниками образовательных отношений Блока 2 Практика основной профессиональной образовательной программы высшего образования – программы бакалавриата по направлению подготовки 44.03.05 Педагогическое образование (с двумя профилями подготовки), направленность (профиль) образовательной программы «Начальное образование. Информатика», очной формы обучения.

Практика опирается на результаты обучения, сформированные в рамках школьного курса «Информатика и ИКТ» (соответствующих дисциплин среднего профессионального образования) и дисциплины учебного плана «Методика преподавания информатики» (7 семестр).

Результаты практики являются основой для изучения дисциплин и прохождения практик: «Методика преподавания информатики» (8-9 семестры), «Система подготовки к ГИА по информатике», «Система подготовки к олимпиаде по информатике и ИКТ», производственная (педагогическая) практика «Преподавательская по 2 профилю».

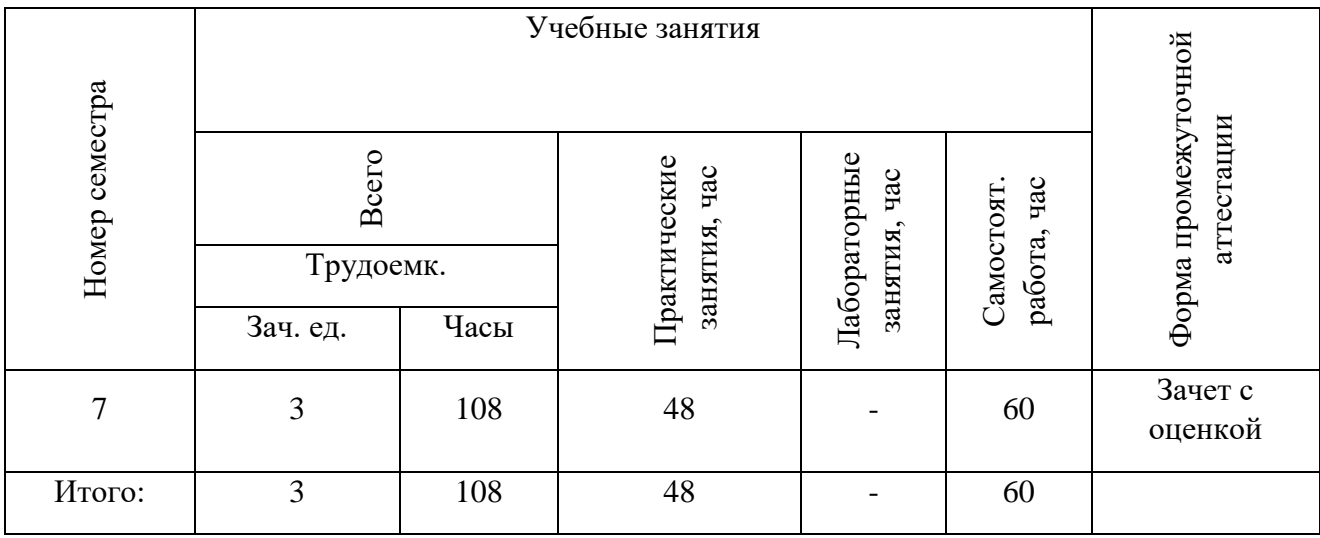

#### **4. Объем практики в зачетных единицах и ее продолжительность**:

#### **5. Содержание практики, формы отчетности по практике**

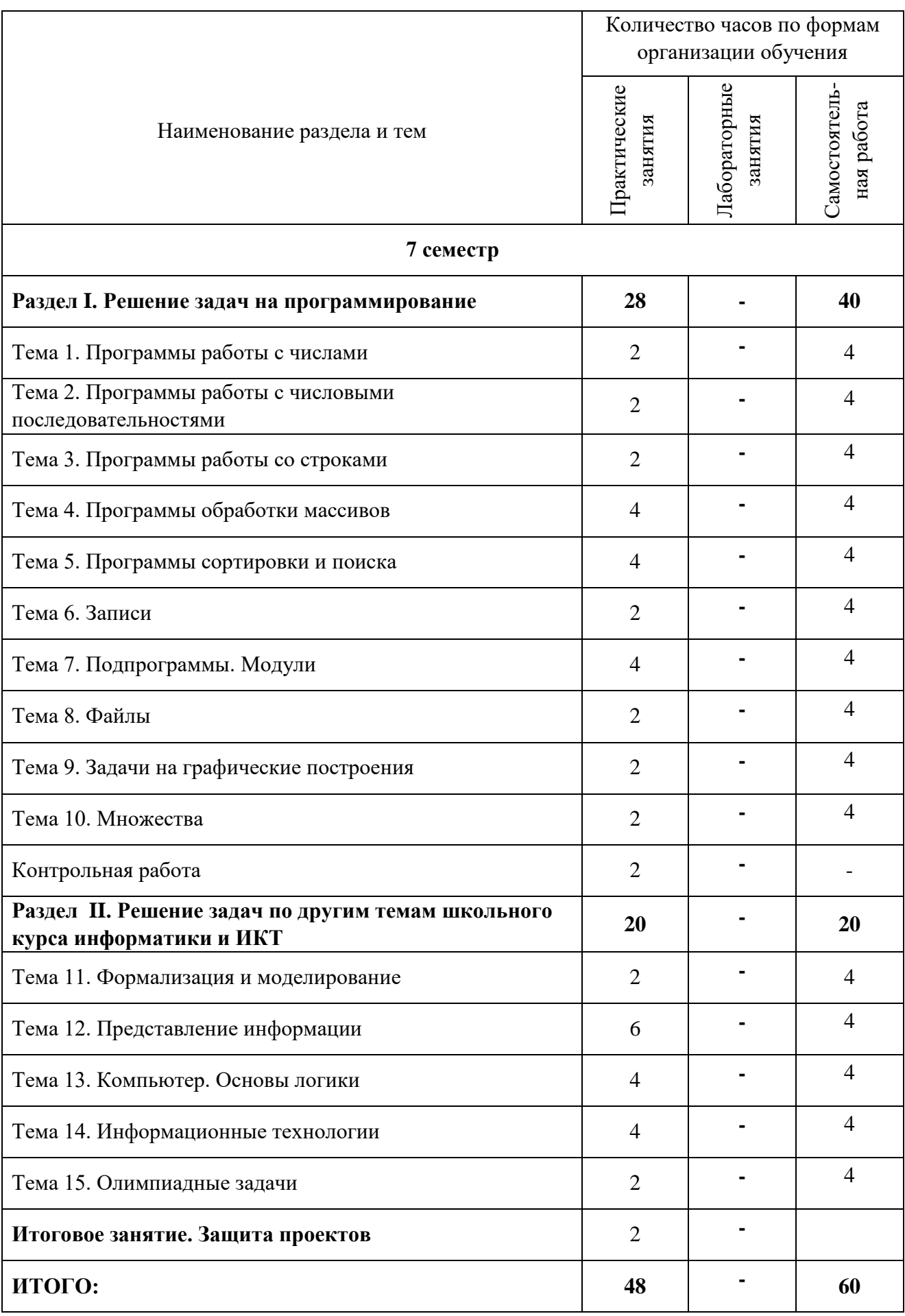

### Краткое описание содержания тем (разделов):

## Раздел I. Решение задач на программирование

## ТЕМА 1. ПРОГРАММЫ РАБОТЫ С ЧИСЛАМИ

- Найти все простые числа, не превосходящие заданное натуральное число.
- Разложить заданное натуральное число на простые множители.
- Найти все натуральные числа, которые не превосходят заданное натуральное число и при этом равны сумме кубов своих цифр.
- Найти наибольший общий делитель двух чисел.
- Найти наименьшее общее кратное двух чисел.
- Составить диаграмму для "Вычислителя", определяющую все натуральные делители числа К простыми числами.
- Написать программу, демонстрирующую перевод произвольного натурального числа в восьмеричную или шестнадцатеричную систему счисления.
- Целое число представлено в шестнадцатеричном виде. Определить, на какие из своих цифр оно делится нацело.
- Найти в заданном списке целых чисел наибольшее количество подряд расположенных элементов, в десятичной записи которых не встречается цифра 5.

## ТЕМА 2. ПРОГРАММЫ РАБОТЫ С ЧИСЛОВЫМИ ПОСЛЕДОВАТЕЛЬНОСТЯМИ

- Составьте алгоритм и программу нахождения суммы первых 10 положительных членов последовательности  $a_n = cos(n)$ , где n – натуральное число.
- Последовательность  $a_n$  строится так:  $a_1 = 1$ ,  $a_2 = 3$ ,  $a_n = a_{n-1} 2^* a_{n-2}$  для каждого  $n > 2$ . Составьте алгоритм и программу нахождения наибольшего из первых 20 членов этой последовательности.
- Определить количество смен знака в заданной последовательности.
- Составить программу, которая из заданной последовательности чисел выбирает числа, встречающиеся в ней только один раз.
- Из заданной последовательности натуральных чисел составить наиболее длинную арифметическую прогрессию.

Интерактивная форма: работа в парах.

## ТЕМА 3. ПРОГРАММЫ РАБОТЫ СО СТРОКАМИ

- Удалить из фразы лишние пробелы.
- Определить количество слов в заданном предложении.
- Удалить из строки заданное слово.
- Поменять местами в предложении самое длинное и самое короткое слово.
- Определить количество слов в тексте, начинающихся и заканчивающихся на одну и ту же букву.
- Можно ли из букв первого составить второе слово.
- Во фразе найти слово с наибольшим количеством различных букв.

Интерактивная форма: индивидуальная работа над фрагментом программы, в рамках целого проекта.

## ТЕМА 4. ПРОГРАММЫ ОБРАБОТКИ МАССИВОВ

- В одномерном массиве, заполненном случайными натуральными числами найти самое большое простое число. Подсчитать, сколько чисел в массиве не меньше этого числа.
- В одномерном массиве записаны случайные натуральные числа. Выбрать среди них пару различных чисел с наибольшим количеством общих делителей.
- Задан двумерный массив целых чисел. Заменить в нем каждое число на произведение его различных простых делителей. Найти наименьшее число в получившемся массиве.
- В двумерном массиве, заполненном случайными натуральными числами, каждый элемент перевести в пятеричную систему и подсчитать, сколько раз в записи будет использована цифра 2.

**Интерактивная форма**: работа в парах.

## ТЕМА 5. ПРОГРАММЫ СОРТИРОВКИ И ПОИСКА

- Составить программу сортировки элементов одномерного массива на основе заданного метода.
- Составить программу сортировки элементов строки двумерного массива на основе заданного метода.
- Составить программу поиска элемента в массиве на основе заданного метода.

**Интерактивная форма:** работа в микрогруппах: проведение сравнительного анализа различных способов сортировки массивов.

## ТЕМА 6. ЗАПИСИ

- Составить с использованием типа "запись" программу создания информационной базы данных о студентах группы и реализовать заданные запросы к этой базе.
- Список сведений о товарах на складе (название, цена, количество товара) упорядочить по алфавиту названий. Найти три самых дорогих товара и подсчитать, какую долю составляет их стоимость от стоимости всех товаров на складе.

**Интерактивная форма**: работа с Интернет-источниками.

## ТЕМА 7. ПОДПРОГРАММЫ. МОДУЛИ

- Программа предъявляет пять приведенных квадратных уравнения со случайными целыми коэффициентами и спрашивает, какие из них имеют хотя бы один целый корень, а затем проверяет правильность ответа и сообщает о допущенных ошибках.
- Программа рисует произвольный правильный многоугольник (число сторон выбирается случайно в интервале от 3 до 17). Предлагается подсчитать количество сторон и диагоналей у этого многоугольника. Ответ проверяется и выдается сообщение об ошибках.
- Программа рисует случайное количество треугольников и квадратов, затем спрашивает, сколько всего углов на рисунке. Подобное задание повторяется пять раз, количество правильных ответов подсчитывается и выставляется оценка.
- Программа для тренировки памяти выводит на экран по очереди несколько различных чисел, а потом просит воспроизвести эту последовательность в том же порядке. После чего сообщает сколько чисел было названо верно, а также какова длина самой большой последовательности чисел, повторенных в нужном порядке.
- Разработать модуль, в котором размещены подпрограммы, обеспечивающие заданные действия над двумерными массивами.

**Интерактивная форма**: индивидуальная работа над фрагментом программы, в рамках целого проекта.

## ТЕМА 8. ФАЙЛЫ

- В каждой строке текстового файла записано по одному слову. Найти К первых по алфавиту слов в этом файле.
- Дан текстовый файл. Подсчитать, сколько в нем строк, содержащих, по крайней мере, n одинаковых символов.

**Интерактивная форма**: работа с Интернет-источниками.

## ТЕМА 9. ЗАДАЧИ НА ГРАФИЧЕСКИЕ ПОСТРОЕНИЯ

- Составить программу построения кривой по заданному параметрическому представлению.
- Составить программу построения на экране компьютера области на плоскости, координаты точек которой удовлетворяют заданной системе неравенств.
- Организовать движение графического объекта на экране с использованием динамической памяти.

**Интерактивная форма**: Творческое задание микрогруппам: создание собственного «движущего» объекта.

#### ТЕМА 10. МНОЖЕСТВА

- Известны координаты N точек на плоскости. Провести через две из них прямую, наиболее близкую к вертикальной. Подсчитать, сколько точек будет лежать правее этой прямой.
- На плоскости даны три точки. Определить координаты центра и радиус проходящей через них окружности. Выбрать на плоскости еще N случайных точек и подсчитать, сколько из них лежит внутри круга.
- Заданы координаты трех точек на плоскости. Нарисовать треугольник с вершинами в этих точках. Изобразить случайным образом еще N точек на плоскости, подсчитать количество точек, попавших в треугольник.

**Интерактивная форма**: индивидуальная работа над фрагментом программы, в рамках целого проекта.

Перечень представленных типов задач не определяет строгую последовательность их решения, так, например, при составлении программ на обработку числовых последовательностей допускается использование массивов или файлов.

### **Раздел II. Решение задач по другим темам школьного курса информатики и ИКТ**

### ТЕМА 11. ФОРМАЛИЗАЦИЯ И МОДЕЛИРОВАНИЕ

- В киоск «Мороженное» завезли неограниченное количество порций мороженного по 10 рублей. Составьте программу работы продавщицы по обслуживанию одного покупателя.
- Каждый день резидент приходит на встречу со своим агентом в случайный момент времени с 11 до 13 часов и ждёт его 15 минут. В свою очередь агент приходит на встречу с резидентом каждый день также в случайный момент времени с 11 до 13 часов и тоже ждёт 15 минут. Составьте программу, определяющую как часто в течении года встречаются агент и резидент.
- В одном районе расположены четыре населённых пункта. По территории района проходит железная дорога. Нужно построить железнодорожную станцию и проложить от неё дороги до населённых пунктов. Требуется составить программу определяющую такое местоположение станции, чтобы затраты были минимальными.
- Формализуйте шутливую задачу из "Задачника" Г. Остера: Из двух будок, находящихся на расстоянии 27 км одна от другой, навстречу друг другу выскочили в одно и то же время две драчливые собачки. Первая бежит со скоростью 4 км/час, а вторая 5 км/час. Через сколько времени начнется драка?
- Для полива трех полей фермер использует насосную станцию. На первое поле требуется подать не менее 200 кубометров воды в сутки, на второе - не менее 300, на третье - не менее 350. В распоряжении фермера 1200 кубометров воды в сутки

стоимость подачи х кубометров воды на первое поле 15  $x^{\frac{1}{8}}$ р., на второе поле 17,2  $x^{\frac{1}{8}}$ р.,

на третье - 19 х<sup>а</sup> р. Сколько кубометров воды надо подать на каждое поле, чтобы затраты были наименьшими?

- Ученик пишет квадратное уравнение вида  $x^2 + px + q = 0$ , выбирая коэффициенты р и q случайным образом из отрезка [-1; 1]. С какой частотой он будет писать уравнения, имеющие действительные корни?
- Учитель хочет, чтобы ВЫЧИСЛИТЕЛЬ помог ему проверить знание учащимися таблицы умножения, задавая сомножители случайным образом. Составьте модель опроса учащихся.

#### ТЕМА 12. ПРЕДСТАВЛЕНИЕ ИНФОРМАЦИИ

#### 12.1 Кодирование информации

Составьте программы шифровки и дешифровки сообщений следующим образом:

- Каждую букву заменить:
- а) ее порядковым номером в алфавите:

б) ее порядковым номером в ключевой фразе (ключевая фраза содержит такой набор слов, что в них есть все буквы нужного алфавита и знаки препинания).

- С помощью "перестановки". Кодирование осуществляется перестановкой бук в слове по одному и тому же правилу.
	- а) в каждой паре буквы меняются местами (блок лбко);

б) каждое слово пишется наоборот (артефакт - ткафетра);

в) вся фраза пишется наоборот (у нас на уроке - екору ан сан у).

- Для кодирования сообщения, состоящего только из букв А, Б, В и Г, используются  $\bullet$ четырехразрядные последовательные двоичные числа от 1000 до 1011. Если таким способом закодировать последовательность символов БГАВ и записать результат в восьмеричном коде, то получится:
	- 1) 175612 2) 115612 3) 62612 4) 12612
- Для кодирования некоторой последовательности, состоящей из букв А, Б, В, Г и Д, используется неравномерный двоичный код, позволяющий однозначно декодировать полученную двоичную последовательность. Вот этот код: А-10, Б-001, В-0001, Г-110, Д-111. Можно ли сократить для одной из букв длину кодового слова так, чтобы код по-прежнему можно было декодировать однозначно? Коды остальных букв меняться не должны. Выберите правильный вариант ответа.

1) для буквы  $\Gamma - 11$ 2) это невозможно

```
4) для буквы B - 003) для буквы B - 000
```
• По каналу связи передаются сообщения, содержащие только 4 буквы Э, Ю, Я, Ы. Для передачи сообщений НУЖНО использовать неравномерный двоичный кол. допускающий однозначное декодирование. В любом сообщении больше всего букв Я, следующая по частоте буква — Ю, затем — Э. Буква Ы встречается реже, чем любая другая. Какой из перечисленных ниже кодов нужно использовать, чтобы передаваемые закодированные сообщения были как можно более короткими?

 $1)$   $-0$ ,  $10 - 1$ ,  $A - 00$ ,  $bI - 11$ 

 $2)$   $A - 1$ ,  $B - 0$ ,  $3 - 01$ ,  $bI - 10$ 

- $(3)$   $-1$ ,  $[0 01, 0 001, 0 000]$
- 4)  $A 0$ , IO  $-11$ ,  $3 101$ , LI 100

## *12.2 Измерение информации*

- Какое количество информации несёт сообщение о том, что встреча назначена на 23 октября в 15.00?
- Объём сообщения, содержащего 1024 символа, составил 1/512 часть мегабайта. Каков размер алфавита, с помощью которого записано сообщение?
- Сообщение занимает 3 страницы по 25 строк. В каждой строке записано по 60 символов. Сколько символов в использованном алфавите, если все сообщение содержит 1125 байт?
- В корзинке лежат белые и чёрные шары. Среди них 18 чёрных шаров. Сообщение о том, что из корзины достали белый шар, несёт 2 бита информации. Сколько всего в корзине шаров?
- На остановке останавливаются автобусы с разными номерами. Сообщение о том, что к остановке подошёл автобус с номером N1 несёт 4 бита информации. Вероятность появления на остановке автобуса с номером N2 в два раза меньше, чем вероятность появления автобуса с номером N1. Сколько информации несет сообщение о появлении на остановке автобуса с номером N2?

## *12.3 Системы счисления*

- Запишите десятичный эквивалент числа 10101, если считать его написанным во всех системах счисления – от двоичной до девятиричной включительно.
- Перевести смешанные десятичные числа в троичную и пятеричную системы счисления, оставив пять знаков в дробной части нового числа: а) 40,5; 34,25; 124,44;

б) 78,333; 225,52; 90,99;2.

 Перевести двоичные числа в восьмеричную систему счисления: а) 110000110101; 1010101; 0,1010011100100; 0,1111110001;

б) 0,1001111100000; 0,1100010; 11100001011001; 1000010101.

 Перевести двоичные числа в шестнадцатеричную систему счисления: а) 11011010001; 111111111000001; 0,0110101; 0,11100110101;

б) 10001111010; 100011111011; 0,101010101; 01100110011.

 Перевести восьмеричные числа в двоичную систему счисления: а) 256; 0,345; 24,025; 0,25;

б) 657; 76,025; 0,344; 345,77.

 Перевести шестнадцатеричные числа в двоичную систему счисления: а) 1АС7; 0,2D1; 2F,D8C; F0C,FF;

б) FACC; 0,FFD; FDA,12F; DDFF,A.

 Перевести числа из шестнадцатеричной системы счисления в восьмеричную: а) A45; 24A,9F; 0,FDD5; F12,0457;

б) A24,F9; 54A; 0,DFD3; 21D,567.

Вычислить выражения:

а)  $10101_2 \times 101_2$ ; в)  $AFF1_{16} - 19D_{16}$ ;

 $\sigma$ ) 140<sub>5</sub>: 14<sub>5</sub>;  $\sigma$  121211<sub>3</sub> + 221<sub>3</sub>.

 Найти основание системы счисления, в которой справедливо данное равенство; определить неизвестные цифры, отмеченные звёздочками.

 $24***1+*235* = 116678.$ 

- Найти цифру младшего разряда числа F =x/(x-z)+max (x+z,y) для x=143<sub>5</sub>; y= 83<sub>12</sub>;z = 1120<sub>3</sub> в шестнадцатеричной системе счисления.
- В какой системе счисления выполнено умножение?  $213 \cdot 3 = 1144$

### ТЕМА 13. КОМПЬЮТЕР. ОСНОВЫ ЛОГИКИ

- Из двух простых высказываний постройте сложное высказывание, используя логические связки «И», «ИЛИ»:
	- Например:

Все ученики изучают математику и литературу.

## Все ученики изучают математику. -> Все ученики изучают литературу.

- а) Марина старше Светы. Оля старше Светы.
- б) Одна половина класса изучает английский язык. Вторая половина класса изучает немецкий ЯЗЫК.
- в) В кабинете есть учебники. В кабинете есть справочники.
- г) Слова в этом предложении начинаются на букву Ч. Слова в этом предложении начинаются на букву А.
- д) Часть туристов любит чай. Остальные туристы любят молоко.
- е) Синий кубик меньше красного. Синий кубик меньше зеленого.
- $x) X = 3, X > 2.$
- Определите значение истинности следующих высказываний:
	- а) Приставка есть часть слова, и она пишется раздельно со словом.
	- б) Суффикс есть часть слова, и он стоит после корня.
	- в) Родственные слова имеют общую часть, и они сходны по смыслу.
	- г) Рыбу ловят сачком или ловят крючком, или мухой приманивают, иль червячком.
	- д) Буква «а» первая буква в слове «аист» или «сова».
	- е) Две прямые на плоскости параллельны или пересекаются.
	- ж) Данное число четно или число, больше его на единицу, четно.
	- з) Луна планета или  $2 + 3 = 5$ .

 $\delta$ 

### По заданным таблицам истинности найдите логические выражения и упростите их:

 $\mathbf{c}$ 

a)

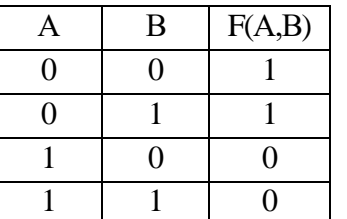

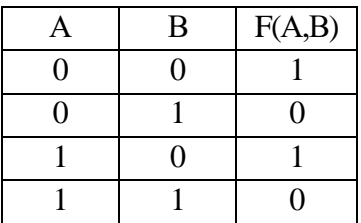

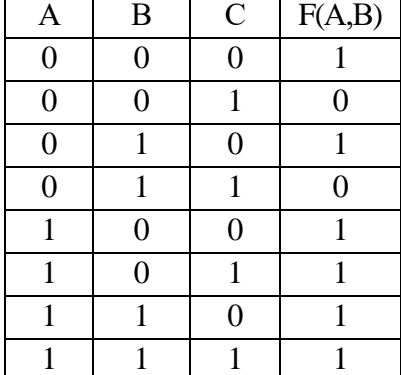

Постройте логические схемы по заданным логическим выражениям:

- a)  $(\overline{A} + B) \cdot \overline{B}$ ;
- $\overline{A} + \overline{B} + \overline{C}$ ;
- $B)$   $\overline{A+B}$ .

Известно, что высказывание F, зависящее от трех высказываний A, B и C, принимает  $\bullet$ значение - истина в том и только в том случае, когда ровно одно из высказываний  $A$ ,  $B$ и С имеет значение - ложь. Составьте для F логическую формулу.

ТЕМА 14. ИНФОРМАНИОННЫЕ ТЕХНОЛОГИИ

### 14.1 Технологии обработки графической информации

Средствами Paint

а) разделите отрезок пополам;

б) постройте правильный шестиугольник:

в) в круг впишите квадрат и наоборот.

Докажите данные построения.

• Используя любой графический редактор, постройте сечение треугольной призмы, проходящее через:

а) середины рёбер АВ и ВС параллельно боковому ребру ВВ1;

б) середины рёбер A1B1 и A1C1 параллельно боковой грани BCC1.

- Используя любой графический редактор, постройте сечение куба, проходящее через вершину В1 и середины рёбер АА1 и СС1.
- Основание четырёхугольной пирамиды SABCD квадрат ABCD. Используя любой графический редактор, постройте сечение пирамиды, проходящее через середины ребер SA и SB параллельно боковой грани SCD.
- Используя любой графический редактор, в декартовой системе координат изобразите  $\bullet$  $\begin{cases} 5x - 7y > -11 \\ 2x + 3y < 10 \end{cases}$ решение системы неравенств
- 
- Используя любой графический редактор, в декартовой системе координат изобразите<br>peшение системы неравенств  $\begin{cases} x^2 + (y-1)^2 16 \le 0 \\ y + x 1 \ge 0 \end{cases}$ .  $\bullet$
- Используя любой графический редактор, изобразите динамическую модель к  $\bullet$ следующей задаче: «После дождя уровень воды в колодце может повыситься. Мальчик измеряет время t падения небольших камешков в колодец и рассчитывает расстояние до воды по формуле h=5t2, где h — расстояние в метрах, t — время падения в секундах. До дождя время падения камешков составляло 0,6 с. На сколько должен подняться уровень воды после дождя, чтобы измеряемое время изменилось на  $0.2 \text{ c?}$

14.2 Технологии обработки числовой информации в электронных таблицах

Дан фрагмент ЭТ в режиме отображения формул:

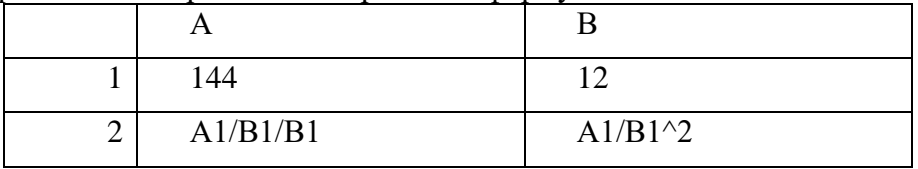

Что будет выведено в ячейке А2 и В2 в режиме отображения значений?

Как изменится значение в ячейке A2 после занесения в неё формулы: A1/(B1\*B1)?

Какое значение нужно занести в В1, чтобы в ячейках А2 и В2 появилось сообщение об ошибке?

- $\overline{B}$  $\mathcal{C}$  $\mathbf{A}$  $12$  $\overline{12}$  $\mathbf{1}$  $\overline{2}$  $A1+B1/A1+B1$  $A1+B1/(A1+B1)$  $(A1+B1)/(A1+B1)$  $\overline{3}$  $A1*B1/(A1*B1)$  $A1*B1/A1*B1$  $(A1*B1)/A1*B1$
- Дан фрагмент ЭТ в режиме отображения формул:  $\bullet$

Что будет выведено в ячейке А2, В2, С2, А3, В3, С3 в режиме отображения значений?

Как изменится значение в ячейке СЗ после занесения в неё формулы:  $(A1*B1)/(A1*B1)?$ 

• Найти высоту трапеции, если известны её основания (5 см и 3 см) и площадь (4 см2). В какие ячейки таблицы заносят числа, в какие - формулы? Заполнить таблицу исходными данными и формулами.

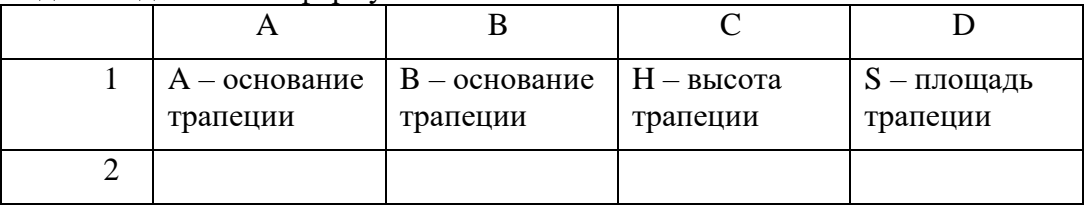

- Записать математические выражения в виде формул для электронной таблицы. Предварительно решить вопрос о размещении переменных в ячейках таблицы. a)  $3,4x = y$ ;
	- 6)  $0,8x+0,9y-xy$ ;
	- $B(x+z)y+0,1yx;$

$$
\Gamma) \frac{15x^2 - \frac{7}{12}y}{18y + x^2};
$$

- $\pi$ )  $\frac{5x^{3+y}-2}{10-xy}$ :  $\frac{12xy}{3x+y^{2x}}$ .
- На рисунке приведен фрагмент электронной таблицы. Какое число появится в ячейке С4, если скопировать в нее формулу из ячейки D3?

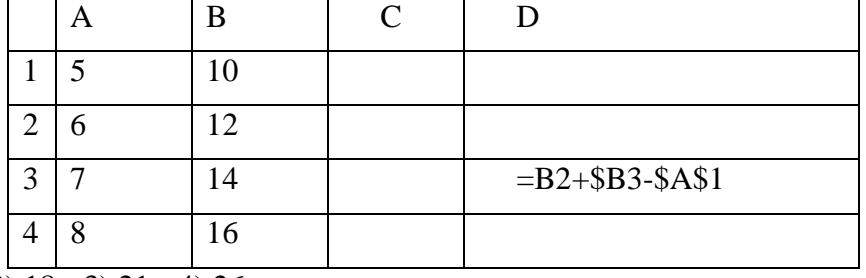

 $1)8$  $2) 18$  3) 21 4) 26

• В ячейке СЗ электронной таблицы записана формуле = \$А\$1+В1. Какой вид будет иметь формула, если ячейку СЗ скопировать в ячейку ВЗ? 1) =  $A\hat{S}1+A1$  2) =  $SB\hat{S}1+B3$  3) =  $SA\hat{S}1+B3$  4) =  $SB\hat{S}1+C1$ 

Дан фрагмент электронной таблицы:  $\bullet$ 

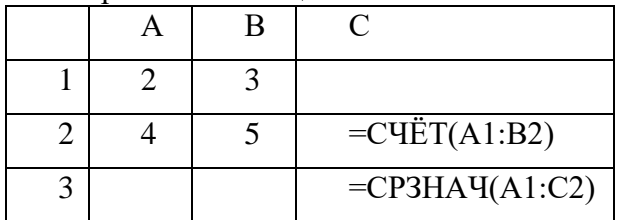

Как изменится значение ячейки С3, если после ввода формул переместить содержимое ячейки В2 в В3? («+1» означает увеличение на 1, а «-1» – уменьшение на 1):

- $1) 1$  $2) -0.6$  $3)0$  $4) +0.6$
- В электронной таблице значение формулы = CP3HAЧ(A6:C6) равно (-2). Чему равно  $\bullet$ значение формулы = CYMM(A6:D6), если значение ячейки D6 равно 5?  $(2) -1$   $(3) -3$   $(4) 7$  $1)1$
- $\bullet$ В ячейке F15 электронной таблицы записана формула. Эту формулу скопировали в ячейку E14. В результате значение в ячейке E14 вычисляется по формуле  $x+2*y$ , где х - значение в ячейке C42, а у - значение в ячейке D42. Укажите, какая формула HE могла быть написана в ячейке F15. 1)  $= $C $42+2*$D$42 2) = $C43+2*E$42$

 $3) = $C43 + 2*SD43$  4)  $= D$42 + 2*D43$ 

14.3 Технологии работы с информацией в базах данных

- Преобразовать приведённую ниже информацию к табличному виду, определив имя  $\bullet$ таблицы и название каждого поля: Оля, Петя, 13 пение, 14, баскетбол, Вася, Катя, 13, хоккей, баскетбол, футбол, 15, 11, Коля, 11, танцы, Серёжа.
- Преобразовать приведённую ниже информацию к табличному виду, определив имя таблицы и название каждого поля и первичный ключ: +18, Москва, северный, Пермь, дождь, дождь, южный, +20, +15, Санкт-Петербург, южный, без осадков, без осадков, Екатеринбург, +17, восточный.
- Дана сетевая структура БД «Вкладчики».  $\bullet$

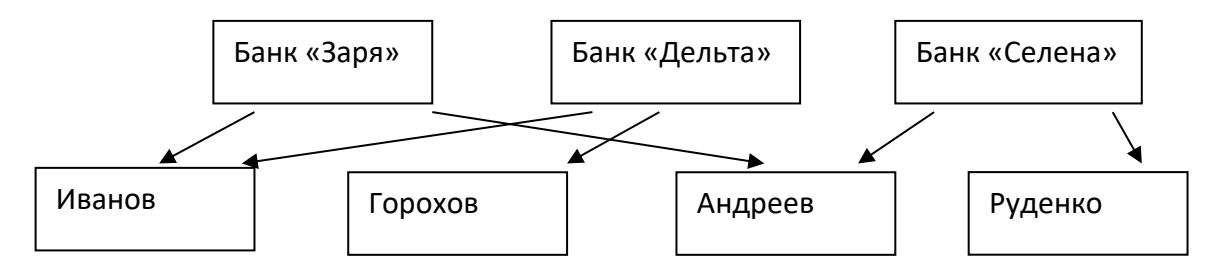

Преобразовать данную структуру к табличному виду.

Описать структуру созданной таблицы.

 Создать структуру таблицы базы данных «Компьютеры», содержащую следующие поля: номер компьютера, тип процессора, объём оперативной памяти, объём жесткого диска, размер монитора, наличие устройства CD-ROM. Определить первичный ключ таблицы.

Добавить в созданную структуру после поля «объём жёсткого диска», «марка монитора».

Определить, какие поля связаны с устройством внешней памяти компьютера. Удалите эти поля из структуры БД.

Дана иерархическая структура БД «Ученики».

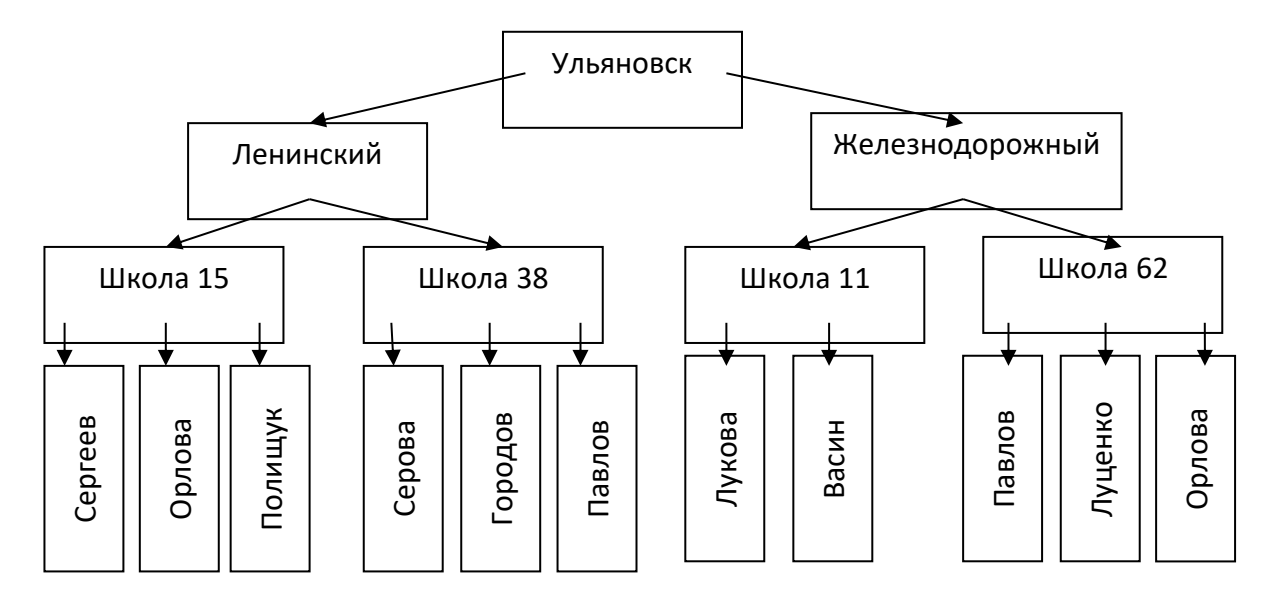

Преобразовать данную структуру к табличному виду.

Описать структуру созданной таблицы.

## ТЕМА 15. ОЛИМПИАДНЫЕ ЗАДАЧИ

- Задача 1 «Параллелограмм» (ЕГЭ по математике)
- Задача 1. Заданы координаты четырех вершин параллелограмма. Напишите программу, которая вычислит координаты точки пересечения диагоналей этого параллелограмма с точностью до 0.1.

### *Формат входных данных*

Единственная строка входного файла PARALLEL.IN содержит 8 целых чисел, разделенных одним пробелом: X<sub>1</sub>, Y<sub>1</sub>,X<sub>2</sub>,Y<sub>2</sub>,X<sub>3</sub>,Y<sub>3</sub>,X<sub>4</sub>,Y<sub>4</sub> (-10<sup>4</sup> ≤ X<sub>i</sub>≤ 10<sup>4</sup>, -10<sup>4</sup> ≤ Y<sub>i</sub>≤ 10<sup>4</sup>).

## *Формат выходных данных*

Выходной файл PARALLEL.OUT должен содержать два вещественных числа, округленных до одного знака после запятой — координаты точки пересечения диагоналей параллелограмма.

## *Примеры входных и выходных файлов*

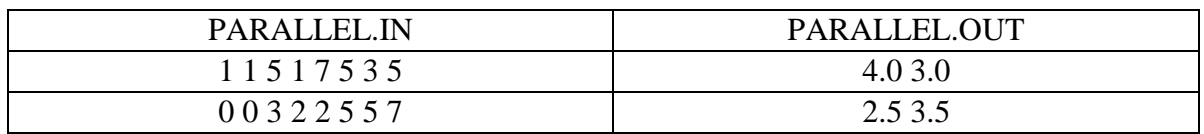

• Задача 2 «Экватор» (необходимость определить середину семестра для проведения межсессионной аттестации)

В стране Учландия все жители просто обожают учиться на всевозможных курсах. Причем курсы могут начаться и закончиться в любое время. В середине каждого периода обучения обязательно отмечается его "экватор". Если, например, курсы длятся 7 дней, то "зкватор" отмечается на 4-й день, если 8- тоже на 4-ый. Житель этой страны Знайка записался на курсы, даты начала и конца которых известны. Напишите программу, которая поможет Знайке определить дату "экватора".

#### *Формат входных данных*

В единственной строке входного файла EKVATOR.IN содержатся две даты в формате DD.MM.YYYY (01≤DD≤31,01≤MM≤12,1900≤YYYY≤2014): дата начала обучения и дата окончания обучения. Даты разделены одним пробелом

#### *Формат выходных данных*

В выходной файл EKVATOR.OUTнеобходимо вывестиодну дату «экватора» в формате DD.MM.YYYY.

#### *Пример входных и выходных данных*

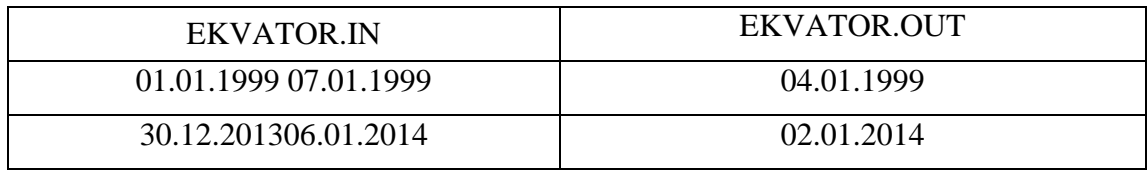

Задача 3 «Зачеты-экзамены» (составление учебного плана)

В одном из вузов студенты на протяжении десяти семестров изучают ряд дисциплин, сдавая в каждом семестре зачеты и экзамены по этим дисциплинам. Для каждой дисциплины известны номера семестров, в которых есть зачеты и экзамены. Напишите программу, которая подсчитывает количество зачетов и экзаменов в каждом семестре.

## *Формат входных данных*

В первой строке входного файла EXAMS.IN записано число N - количество дисциплин. В следующих N строках файла записаны номера семестров, в которых изучается дисциплина (сначала номера семестров, в которых сдаются зачеты, далее через пробел - номера семестров, в которых сдаются экзамены). Все номера семестров - однозначные числа, десятый семестр обозначается прописной латинской буквой "A". Запись «13» означает, что данный вид отчетности предусмотрен в первом и третьем семестрах, а запись «1-3» - в семестрах с первого по третий. Если по какой-то дисциплине нет зачета либо экзамена, то семестр обозначается цифрой «0»

### *Формат выходных данных*

В каждую из десяти строк выходного файла EXAMS.OUT необходимо вывести два числа, разделенных ровно одним пробелом: количество зачетов в данном семестре, количество экзаменов в данном семестре.

*Пример входных и выходных данных*

| <b>EXAMS.IN</b> | <b>EXAMS.OUT</b> |
|-----------------|------------------|
| $\mathbf{p}$    |                  |
| $1-34$          | <u>ာ</u>         |
| 13 24           | $\overline{ }$   |
| 5 67            | 03               |

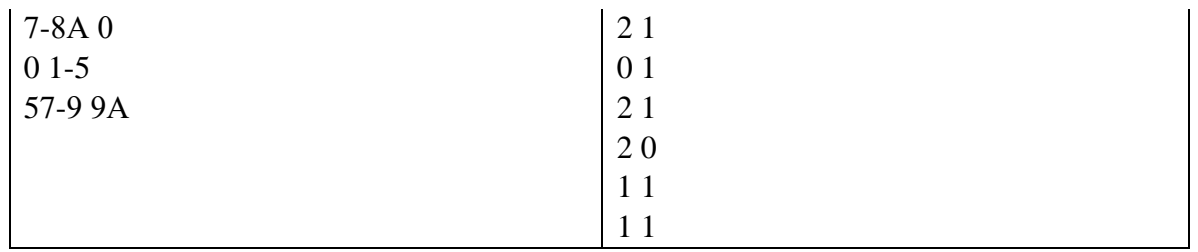

• Задача 4 «Удвоитель» (ЕГЭ по информатике)

Готовясь к ЕГЭ по информатике, Дима решал множество задач типа следующей:

У исполнителя Удвоитель две команды, которым присвоены номера:

1. прибавь 1,

2. умножь на 2.

Первая из них увеличивает число на экране на 1, вторая удваивает его. Программа для Улвоителя - это последовательность команд. Сколько есть программ, которые число А преобразуют в число В? Считается, что число А переводится само в себя с помощью одной (пустой) программы.

Диме быстро надоело выполнять вычисления вручную и, поскольку он давно увлекается программированием, он решил написать программу, которая выдавала бы ответ на задачу. Помогите Диме написать такую программу.

## Формат входных данных

В единственной строке входного файла DOUBLE. IN содержатся два числа - А и В (1<A<B<30000). Числа отделены друг от друга пробелом.

### Формат выходных данных

В выходной файл DOUBLE.OUT необходимо вывести одно число- количество программ, переводящих число А в число В.

### Пример входных и выходных данных

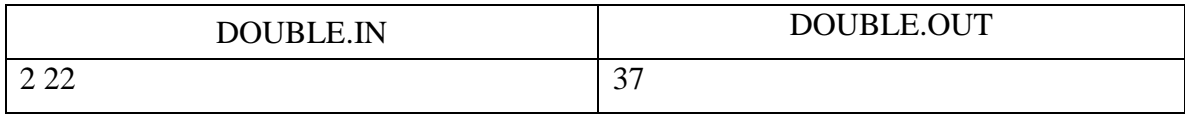

Задача 5 «Столбы Excel» (работа в табличном процессоре)

Некто выделил несколько столбцов в табличном процессоре Excel 2007. Известны начальный и конечный номера столбцов. Сколько всего столбцов выделено? Напишите программу, дающую ответ на этот вопрос. Столбцы в Excel 2007 нумеруются следующим образом: A,B,...,Z, AA,AB,...,AZ, BA,BB,...,BZ, ..., ZA,ZB,...,ZZ, AAA,AAB,AAZ,..., XAA.XAB.....XFD.

## Формат входных данных

В единственной строке входного файла EXCEL. Посодержатся две цепочки символов имя первого выделенного столбца и через пробел- имя последнего выделенного столбца. Первый выделенный столбец всегда левее последнего. Длина цепочек - от одного до трех символов, значения - от 'А' до 'XFD'.

## Формат выходных данных

В выходной файл EXCEL.OUT необходимо вывести одно число - количество вылеленных столбцов.

## Пример входных и выходных данных

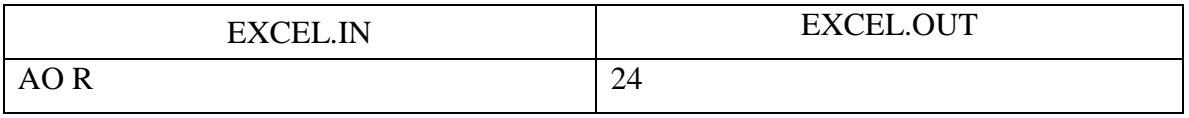

## **6. Оценочные материалы для проведения текущей и промежуточной аттестации обучающихся**

#### **Организация и проведение аттестации обучающегося**

ФГОС ВО в соответствии с принципами Болонского процесса ориентированы преимущественно не на сообщение обучающемуся комплекса теоретических знаний, но на выработку у обучающегося компетенций – динамического набора знаний, умений, навыков и личностных качеств, которые позволят выпускнику стать конкурентоспособным на рынке труда и успешно профессионально реализовываться.

В процессе оценки обучающегося необходимо используются как традиционные, так и инновационные типы, виды и формы контроля. При этом постепенно традиционные средства совершенствуются в русле компетентностного подхода, а инновационные средства адаптированы для повсеместного применения в российской вузовской практике.

**Цель проведения аттестации** – проверка освоения образовательной программы при выполнении программы практики через сформированность образовательных результатов.

**Промежуточная аттестация** завершает прохождение практики; помогает оценить крупные совокупности знаний и умений и навыков, формирование определенных компетенций.

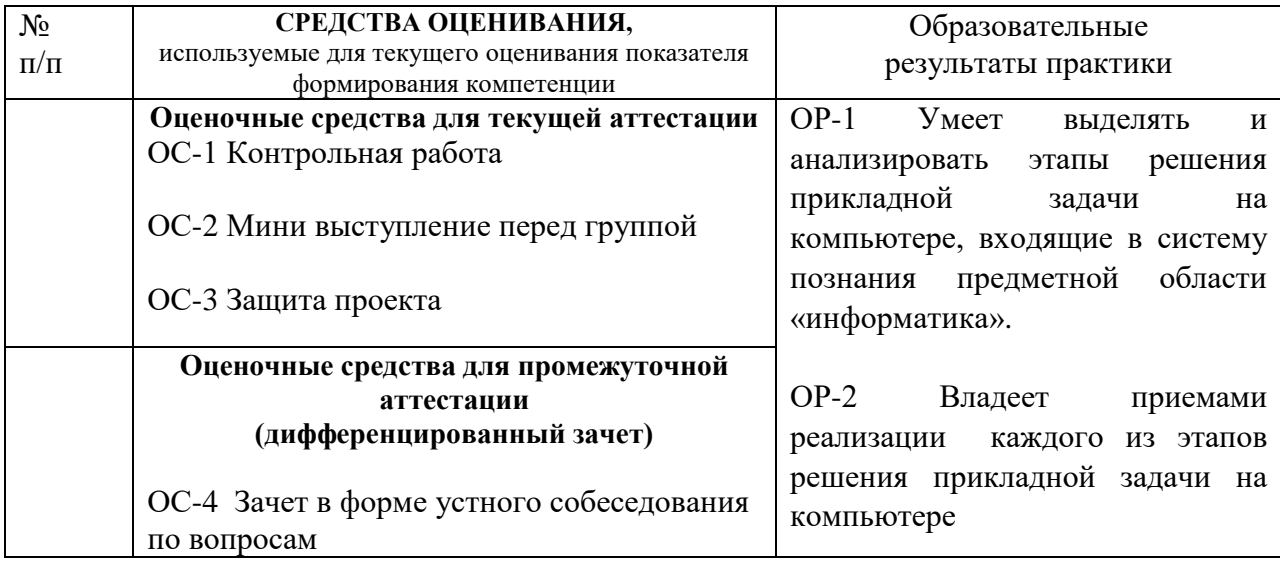

## Материалы, используемые для текущего контроля успеваемости обучающихся по практике

Оценочными средствами текущего оценивания являются: мини-выступление, защита проекта, итоговой и текущих лабораторных работ, контрольная работа, включающая тест по теоретическим вопросам и практические задачи. Контроль усвоения материала ведется регулярно в течение всего семестра на лабораторных практикумах.

## ОС-1 Контрольная работа

Контрольная работа представляет собой тест из 10 вопросов. За каждый правильный ответ на вопрос теста начисляется 1 балл и практические задачи. При проверке решения практической задачи оценивается умение реализовать все этапы решения задачи на компьютере (постановка задачи, построение алгоритма (блок-схема), программирование на ЯП Паскаль, отладка и тестирование программы).

### Пример контрольной работы

Образцы тестовых заданий

- 1. Язык программирования **Pascal** создал:
- а. **Н. Вирт**:
- **b.** Б. Паскаль;
- с. М. Фортран;
- d. Правильных ответов нет.
	- 2. К какому виду языков программирования относится Турбо Паскаль
- а. Естественные;
- **b.** Алгоритмические:
- с. Логические;
- d. Объектно-ориентированные.
	- 3. Переменные это:
- а. Величины, которые могут менять свое значение в процессе выполнения программы;
- b. Величины, которые не могут менять своего значения в процессе выполнения программы;
- с. Обозначают строки программы, на которые передается управление во время выполнение программы;
- d. Верного ответа нет.

4. Раздел VAR служит

### a. **Для описания используемых переменных;**

- b. Для описания величин;
- c. Для описания выражений;
- d. Верного ответа нет.
- 5. Чем характеризуется переменная?
- 1. **Именем, типом, значением**;
- 2. Именем, значением;
- 3. Значением, типом.
	- 6. Раздел операторов начинается служебным словом:
- a. VAR;
- b. INTEGER;
- c. **BEGIN;**
- d. Верного ответа нет.
- 7. Ввод данных с клавиатуры осуществляется с помощью оператора:
- a. WRITE, WRITELN;
- b. **READ, READLN;**
- c. PROGRAM;
- d. Верного ответа нет. 8. Вывод данных на экран осуществляется с помощью оператора:

## a. **WRITE, WRITELN;**

- b. READ, READLN;
- c. PROGRAM;
- d. Верного ответа нет.
	- 9. Тип переменных REAL это:
- 1. Целочисленный тип;
- 2. Логический тип;
- 3. Натуральный тип;
- 4. **Верного ответа нет.**
	- 10. Операторные скобки записываются с помощью
- 1. Else then;
- 2. **Begin end;**
- 3. Input output;
- 4. Write read;
	- 11. Команды, из которых состоит программа на Паскале, называются :
- 1. Компиляторами;
- 2. Интерпретаторами;
- 3. **Операторами;**
- 4. Редакторами;

12. Линейная структура построения программы подразумевает

- a. Неоднократное повторение отдельных частей программы;
- b. **Последовательное выполнение всех элементов программы**
- c. Выполнение лишь нескольких, удовлетворяющих заданному условию частей программы;
- d. Верного ответа нет.

13. Формат полного оператора ветвления следующий:

- 1. If <логическое выражение> else <оператор2>;
- **2. If <логическое выражение> then <оператор1> else <оператор2>;**
- 3. If <логическое выражение> then <оператор1>;

14. Оператор присваивания имеет вид:

- $a. =$
- **b. :=**
- $c. =$ :
- d. Верного ответа нет.

15. Команда CLRSCR служит для

- а. Ожидания нажатия клавиши;
- b. Ввода данных с экрана;
- с. Очистки экрана;
- d. Верного ответа нет.

16. Правильная строковая запись выражения:

$$
x - \frac{x^3}{|x|} + \sin x
$$

- 1.  $x-x***3/abs x + sin(x)$
- 2.  $x-x*x*x/abs(x) + sin(x)$
- 3.  $x-(x*x*x)/abs(x) + sin(x)$
- 4. Верного ответа нет.

17. Целочисленное деление можно выразить следующей функцией:

- 1. A mod  $B$
- 2. A div  $B$
- 3. Abs  $(A)*B$
- 4. Верного ответа нет.

18. Математическое выражение  $x^2$ -7x+6 можно записать:

19. Выражение на Паскале

 $(abs (x)-abs(y))/(1 + abs (1/s))$  можно записать:

20. Чему будет равно значение переменной М в результате выполнения серии операторов N:=5; Y:=2; M:=N/5+3\*Y\*N

Примерный перечень практических задач для контрольной работы Для каждой задачи:

- нарисовать блок-схему,
- написать программу,
- продумать тесты для проверки правильности работы программы,
- уметь составлять трассировочную таблицу.
	- 1. Задано натуральное число n. Найти количество натуральных чисел, не превышающих п и не делящихся ни на одно из чисел 2, 3, 5.
	- 2. Найти все натуральные числа, не превосходящие заданного n, которые делятся на каждую из своих цифр.
	- 3. В заданной последовательности найти сумму простых ее членов.
	- 4. Найти "точки экстремума" заданной последовательности.
- 5. Подсчитать в строке число букв А и В, если букв А больше, чем В, то удалить в строке все символы В.
- 6. Подсчитать количество слов в данном предложении.
- 7. Сколько раз в заданной матрице N×M встречается максимальный элемент?
- 8. Дана прямоугольная матрица N×M. Какова наибольшая из сумм модулей ее элементов в каждой строке матрицы?
- 9. Вводится строка. Пройдя по данной строке 1 раз (без вложенных циклов) построить множество символов, встречающихся в ней ровно 2 раза.
- 10. Пройдя по данной строке 1 раз (без вложенных циклов) построить множество символов, встречающихся в ней ровно 2 раза.
- 11. Составить файл записей, предусмотрев поля: Ф.И.О., семейное положение (для семейных должно быть поле "дети"), средний годовой доход. Составить программу, позволяющую вывести все данные, найти семью с минимальным и максимальным доходом, осуществить выборку по заданному полю.
- 12. Составить базу данных о студентах, предусмотрев поля: Ф.И.О., экзаменационные отметки. Составить программу, позволяющую вывести все данные; найти и вывести средний балл каждого студента; вывести список студентов, не имеющих удовлетворительных оценок.
- 13. Составить программу сортировки элементов файла методом пирамидальной сортировки.
- 14. Составить программу слияния строк двумерного массива в отсортированный по убыванию одномерный массив, предварительно произведя сортировку строк данного массива методом подсчета.
- 15. Написать программу возведения числа х в n-ую степень по формуле:  $x_0 = 1$ ,  $x_n = x * x_{n-1}$

при n>0,  $x_n = \overline{x^{-n}}$ , при n<0 (x > = 0 — вещественное число, n — целое).

16. Написать программу нахождения значения n! по формуле n!=n\*(n-1)!, 0!=1, 1!=1.

### ОС-2 Мини выступление перед группой

#### Вопросы для самостоятельного изучения обучающимися (темы мини-выступлений)

- 1. Этапы решения прикладной задачи на компьютере.
- 2. Методика обучения решению задач по программированию.
- 3. Методика обучения решению задач по программированию.
- 4. Методика обучения решению задач по теме «Системы счисления».
- 5. Методика обучения решению задач по теме «Измерение информации».
- 6. Методика обучения решению задач по теме «Логические основы ЭВМ».
- 7. Методика обучения решению задач по теме «Системы счисления».
- 8. Методика обучения решению задач по теме «Алгоритмы. Исполнители алгоритмов».
- 9. Контроль и оценка знаний, умений и навыков учащихся на уроках информатики.
- 10. Разработка компьютерных тестов по Информатике и ИКТ.
- 11. Способы организации межличностного взаимодействия участников образовательного процесса при обучении решению задач по информатике.
- 12. Индивидуализация и дифференциация при обучении решению задач по информатике.
- 13. Сравнение эффективности различных алгоритмов сортировки.
- 14. Преимущества и недостатки использования рекурсивных программ.
- 15. Основные особенности различных парадигм программирования.
- 16. Основные технологии программирования.
- 17. Способы проектирования программ.
- 18. Способы графического представления программ.
- 19. Доказательство правильности работы программы.
- 20. Классификация языков программирования.
- 21. Моделирование динамических структур данных.
- 22. Алгоритмы представления на экране графических объектов.
- 23. Организация работы с файлами в системах программирования.

## **ОС-3 Защита проекта**

#### *Тематика проектов*

## *Подготовить фрагмент урока по обучению решения задачи по одной из тем школьного курса информатики*

- 1. Формализация и моделирование.
- 2. Кодирование информации.
- 3. Измерение информации: алфавитный подход.
- 4. Измерение информации: содержательный подход.
- 5. Измерение информации и вероятность.
- 6. Не позиционные системы счисления.
- 7. Позиционные системы счисления.
- 8. Системы счисления родственные двоичной.
- 9. Логические величины, переменные, выражения.
- 10. Способы доказательства логических тождеств.
- 11. Логические функции.
- 12. Логические задачи.
- 13. Логические элементы.
- 14. Технологии обработки графической информации.
- 15. Технологии обработки текстовой информации.
- 16. Технологии работы с информацией в базах данных.
- 17. Технологии обработки числовой информации в электронных таблицах.
- 18. Решение стандартных олимпиадных задач.
- 19. Решение олимпиадных задач интерактивного типа.
- 20. Решение олимпиадных задач с открытым входом.

#### *Содержание и защита результатов работы над проектом*

Результаты работы над проектом представляются в форме презентации и компьютерного теста.

### *Материалы, используемые для промежуточного контроля успеваемости обучающихся по практике*

### **ОС-4 Дифференцированный зачет в форме устного собеседования**

При проведении дифференцированного зачета учитывается уровень знаний обучающегося при ответах на вопросы (теоретический этап формирования компетенций), умение обучающегося решать практические задачи на применение теоретических знаний в практической ситуации (модельный этап формирования компетенций). Кроме того, учитывается выполнение обучающимся заданий текущего контроля.

### **Примерные вопросы к дифференцированному зачету**

- 1. Понятие «Вычислительный эксперимент».
- 2. Понятия «задача» и «упражнение» по информатике.
- 3. Методы вычислительного эксперимента.
- 4. Учебный вычислительный эксперимент.
- 5. Классификация задач.
- 6. Граф вычислительного эксперимента.
- 7. Понятие логической информационной модели.
- 8. Понятие физической информационной модели.
- 9. Этапы решения задач с помощью ЭВМ.
- 10. Понятие отладки и тестирования.
- 11. Основы компьютерного моделирования.
- 12. Классификация моделей.
- 13. Построение модели.
- 14. Методы моделирования.
- 15. Классификация способов записи алгоритмов.
- 16. Методы разработки алгоритмов.
- 17. Сложность алгоритма.
- 18. Анализ алгоритма.
- 19. Доказательство правильности программ
- 20. Язык программирования: основные характеристики. История развития языка программирования.
- 21. Алгоритмическая конструкция «Ветвление». Формы ветвления. Выбор. Реализация ветвлений на языке программирования.
- 22. Алгоритмическая конструкция «Цикл». Виды циклы. Реализация циклов на языке программирования.
- 23. Стандартные функции и процедуры, работающие со строками.
- 24. Понятие величины в информатике. Классификация величин в информатике.
- 25. Массив. Одномерный, двумерный массив. Заполнение массива элементами. Форматированный вывод массивов.
- 26. Сортировка массивов. Методы сортировки массивов. Пузырьковая сортировка массива. Минимаксная сортировка массива.
- 27. Вспомогательные алгоритмы. Процедуры и функции.
- 28. Работа с текстовыми файлами. Доступ к файлам.

### Примерные практические задания к дифференцированному зачету

- 1. Составьте программу определяющую: а) наибольшее из двух неравных чисел; б) является ли число х четным.
- 2. Составьте программу определяющую: а) является ли число х целым; б) является ли число х кратным другому числу.
- 1. Задана тройка чисел а, в и с. Определите а) наибольшее (б) наименьшее) из них.
- 2. Задана тройка чисел а, в и с. Определить имеется ли среди них хотя бы одна пара: а) равных между собой чисел;
	- б) противоположных чисел.
- 3. Решить уравнения: a)  $ax=B$ ; 6)  $ax^2+bx+c=0$ ;
- 4. Определить принадлежит ли точка М(х,у) заданной области

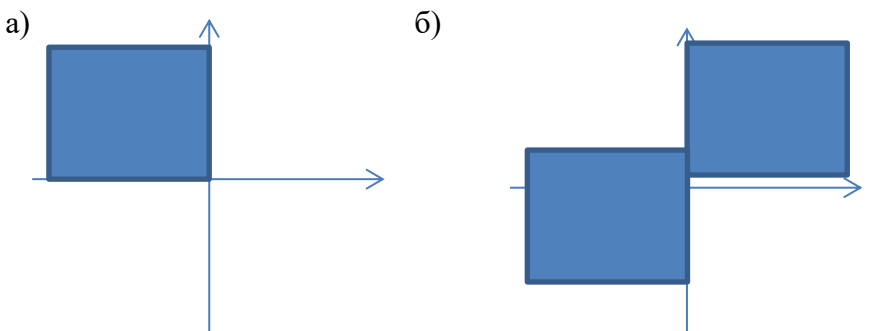

- 5. Написать программу которая по номеру дня недели (натуральному числу от 1 до 7) выдает в качестве результата количество пар в этот день (понедельник, четверг – 5; вторник, пятница -3; среда – 4; суббота – 2, воскресенье – нет занятий).
- 6. Написать программу, считающую сумму и произведение 5 чисел вводимых с клавиатуры (3 способа, используя три вида циклов).
- 7. Спортсмен в первый день тренировок пробежал 10 км. Каждый следующий день он увеличивал свой пробег на 10 % от нормы предыдущего дня. Определите:
	- 1) Каков пробег спортсмена на 7 день тренировок?(цикл «n-раз»)
	- 2) На какой день его пробег превысит 22 км?(цикл «до»)
	- 3) Через сколько дней его суммарный пробег превысит 100 км?(цикл «пока»)
- 8. Ввести целое число. Вывести соответствующий ему символ ASCII-таблицы, либо сообщить, что такого символа нет (0-31 - управляющие коды, затем до 256 печатаемые символы).
- 9. Вводится буква русского алфавита, если это согласный звук, то определить глухой он или звонкий, а если гласный звук или знак, то выдать соответствующее сообщение.
- 10. Пары неотрицательных вещественных чисел вводятся с клавиатуры. Посчитать произведение для каждой пары и сумму всех чисел (цикл «до», «пока»).
- 11. а) Составьте программу, образующую из данного слова все возможные слова перестановкой его первой буквы в конец (например: ура, рау,аур, ура). б) Составьте программу выводящую на экран слово-перевертыш (кошка - акшок).
- 12. а) Составьте программу подсчитывающую сколько раз в фразе встречается данный символ? б) Измените программу таким образом, чтобы она определяла сколько раз встречается в фразе данная группа символов?
- 13. а) Составьте программу, подсчитывающую количество слов, начинающихся с произвольной заданной буквы. б) Измените программу таким образом, чтобы она подсчитывала количество слов, заканчивающихся на данную букв.
- 14. Составьте программу для определения стоимости телеграммы по её тексту. Считать, что стоимость одного слова в телеграмме – 5 рублей и за каждую телеграмму взимается комиссионный сбор – 15 рублей.
- 15. Составьте программу для заполнения с клавиатуры одномерного массива А (n) целыми числами и вывода на экран следующих сумм:

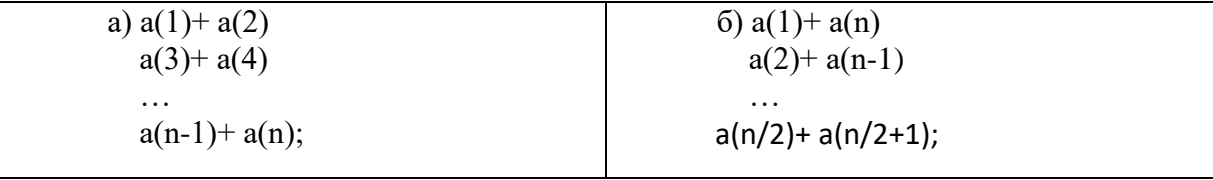

- 16. Составьте программу для заполнения с клавиатуры одномерного массива А (n) целыми числами и вывода на экран:
	- а) суммы всех элементов;
	- б) произведения всех элементов;
- 17. Составьте программу для упорядочивания двумерного массива M(4, 2) так, что все элементы в каждом столбце отсортируются по убыванию.
- 18. Отсортируйте по алфавиту список 10 английских слов, введенных в символьный массив с клавиатуры. *Для выполнения сортировки используйте сравнение кодов первых символов каждого элемента массива из таблицы кодов ASCII. Код любого*

символа можно определить с помощью функции ASC(X\$) (чем дальше от начала алфавита, тем больше код символа.)

- 19. Дан текст (длиной не более 255 символов), разделенный пробелами на слова. Напечатать слова из этого текста в порядке возрастания их длины.
- 20. Заполните матрицу А (2, 4) произвольными целыми числами в интервале {10, 30} и распечатайте ее. Умножьте все элементы этой матрицы на 10 и снова распечатайте матрицу. Возведите в квадрат элементы А (1, 3) и А (2, 1) и снова распечатайте ее.
- 21. Составьте программу для вычисления значения В на отрезке [0, 1] с шагом 0.1, если B=SIN(COS(2<sup>x</sup> -2<sup>-x</sup>))+ATN(COS<sup>2</sup>(2<sup>x</sup> -2<sup>-x</sup>)).
- 22. Создать текстовый файл. Вывести его на экран. Определить, есть ли в тексте заданное слово.

### Промежуточная аттестация Критерии оценивания знаний обучающихся по практике

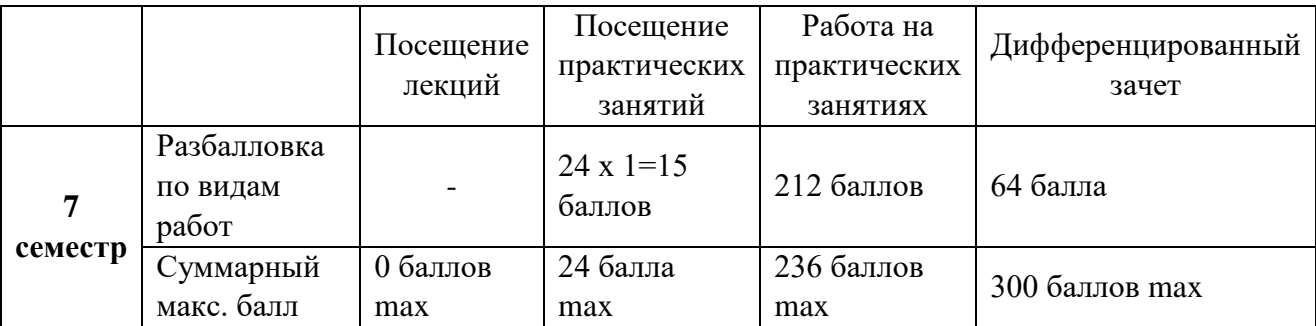

### Критерии оценивания работы обучающегося по итогам практики

По итогам практики, трудоёмкость которой составляет 3 ЗЕ и проходит в 7 семестре, обучающийся набирает определённое количество баллов, которое соответствует отметкам «отлично», «хорошо», удовлетворительно», «неудовлетворительно» согласно следующей таблице:

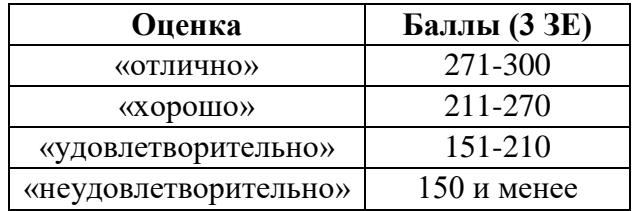

Для самостоятельной подготовки к практике рекомендуется использовать учебно-методические материалы:

- 1. Лукина Л.А., Сидорова Н.В., Веселовская Ю.А., Каширская Ю.С. Практикум решения задач по информатике - Ульяновск: УлГПУ, 2016. 80 с.
- 2. Аббязова, М. Г. Программирование на языке Паскаль. Часть 2: метод. разработки для студентов 1 курса специальности "Физика" с дополнительной специальностью / Е.В. Беляева, А.П. Шмакова; Ульян. гос. пед. ун-т им. И.Н. Ульянова. - Ульяновск: УлГПУ,  $2008. - 40c.$

7. Перечень учебной литературы и ресурсов сети «Интернет», необходимых для проведения практики

#### Рекомендуемая литература

#### **Основная:**

- 1. Рапаков Г.Г., Ржеуцкая С.Ю. Turbo Pascal для студентов и школьников. СПб.: БХВ-Петербург, 2002. - 349 с. Режим доступа: [http://znanium.com/catalog.php?bookinfo=356539.](http://znanium.com/catalog.php?bookinfo=356539)
- 2. Программирование в примерах и задачах [Электронный ресурс] / Т.Ю. Грацианова.—2-е изд. (эл.). - Электрон. текстовые дан. (1 файл pdf : 354 с.).—М. : БИНОМ. Лаборатория знаний, 2015. - (ВМК МГУ—школе). Режим доступа:<http://znanium.com/bookread2.php?book=544872>

### **Дополнительная:**

- 1. Аббязова, М. Г. Программирование на языке Паскаль. Часть 2: метод. разработки для студентов 1 курса специальности "Физика" с дополнительной специальностью / Е.В. Беляева, А.П. Шмакова; Ульян. гос. пед. ун-т им. И.Н. Ульянова. - Ульяновск : УлГПУ, 2008. - 40 с.
- 2. Андреева, Татьяна Анатольевна. Программирование на языке Pascal: учеб. пособие. Москва: Интернет-университет информационных технологий : БИНОМ. Лаборатория знаний, 2006. - 234 с.
- 3. Давыдов, Владимир Григорьевич. Программирование и основы алгоритмизации: учеб. пособие для вузов. - Москва: Высшая школа, 2003. - 448 с.
- 4. ЕГЭнциклопедия. Информатика: Учебное пособие / Сафронов И.К. СПб:БХВ-Петербург, 2010. - 490 с. Режим доступа:<http://znanium.com/bookread2.php?book=350743>
- 5. Иванова, Галина Сергеевна. Программирование: учебник. 3-е изд., стер. Москва: Кнорус, 2014. - 425,[1] с.
- 6. Информатика. Задачник-практикум: [для 7-11 кл. общеобразоват. шк.] : в 2 т. Т. 1 / Л. Залогова, М. Плаксин, С. Русаков и др.; под ред. И. Семакина, Е. Хеннера. - Москва: Лаборатория базовых знаний, 2001. - 304 с.
- 7. Кашаев, С. М. Самостоятельная подготовка к ЕГЭ по информатике. Необходимая теория и достаточная практика / С. М. Кашаев, Л. В. Шерстнева. — СПб.: БХВ-Петербург, 2009. — 463 с.: ил. — (ИиИКТ). Режим доступа:<http://znanium.com/bookread2.php?book=350747>
- 8. Могилев, Александр Владимирович. Информатика: учеб. пособ. для вузов / Е. К. Хеннер, Н. И. Пак; под ред. А. В. Могилева. - 2-е изд., стер. - Москва : Академия, 2008. - 325,[2] с.
- 9. Окулов, Станислав Михайлович. Программирование в алгоритмах. Москва : БИНОМ. Лаборатория знаний, 2002. - 341 с.
- 10. Практикум по информатике: учеб. пособие для вузов / под ред. Е.К. Хеннера. 5-е изд., стер. - Москва: Академия, 2009. - 606,[1] с.
- 11. Программирование и основы алгоритмизации: учебное пособие / В.К. Зольников; П.Р. Машевич; В.И. Анциферова; Н.Н. Литвинов. - Воронеж: Воронежская государственная лесотехническая академия, 2011. - 341 с.
- 12. Программирование на языке Паскаль: учеб. пособие для вузов / под ред. О. Ф. Усковой. Санкт-Петербург : Питер, 2003. - 333 с.
- 13. Синицын, Сергей Владимирович. Программирование на языке высокого уровня: учебник. - Москва: Академия, 2010. - 392,[1] с.
- 14. Дуванов А. А. Азы информатики: рисуем на компьютере / А. А. Дуванов. СПб.: БХВ, 2005. - 352 с. Режим доступа: http://znanium.com/bookread2.php?book=358166.
- 15. Аббязова М.Г. Об олимпиадных задачах по информатике // Актуальные вопросы обучения математике и информатике: Материалы Всерос. научно-практич. конф. препод. мат., информ. школ и вузов / Под общ.ред. Н.В.Сидоровой.- Ульяновск: УлГПУ, 2015.
- 16. В.А. Тарасов Проектирование компьютерных тестов с открытыми ответами// Информатика и образование №1, 2003, с.72-76.
- 17. В.Г. Мануйлов Разработка тестирующих интерактивных презентаций// Информатика и образование № 5, 2002, с.18-29.
- 18. О.Г. Смолякова Мультимедиа для ученика и учителя// Информатика и образование №», 2002, с. 48-54.

## **8. Перечень информационных технологий, используемых при проведении практики, включая перечень программного обеспечения и информационных справочных систем (при необходимости)**

\* Архиватор 7-Zip,

- \* Антивирус ESET Endpoint Antivirus for Windows,
- \* Операционная система Windows Pro 7 RUS Upgrd OLP NL Acdmc,
- \* Офисный пакет программ Microsoft Office Professional 2013 OLP NL Academic,
- \* Программа для просмотра файлов формата DjVuWinDjView,
- \* Программа для просмотра файлов формата PDF AdobeReader XI,
- \* Браузер GoogleChrom

## *Интернет-ресурсы*

- Журнал Информатика Режим доступа: http://inf.1september.ru/
- Журнал Информатика в школе Режим доступа: http://infojournal.ru/journal/school/
- Журнал Информатика и образование Режим доступа: http://infojournal.ru/journal/info/
- Информатика и ИКТ. Учебная программа и поурочное планирование 8–11класса, автор Угринович Н. Д. – Режим доступа: http://metodist.lbz.ru/authors/informatika/1/
- Информатика. Программа для основной школы: 8–9 классы, авторы Семакин И. Г. и др.– Режим доступа:<http://metodist.lbz.ru/> authors/informatika/2/
- Информатика и ИКТ. Учебная программа и поурочное планирование для 8–9 классов, авторы Босова Л. Л., Босова А. Ю. – Режим доступа: http://metodist.lbz.ru/authors/informatika/3/.